## 知 ACG设备的NAT日志如何查看

[ACG1000](https://zhiliao.h3c.com/questions/catesDis/424) **[孔凡安](https://zhiliao.h3c.com/User/other/138884)** 2022-08-11 发表

## 问题描述 ACG设备的NAT日志如何查看

客户现场配置nat,勾选了记录日志,这个日志需要在哪查看?

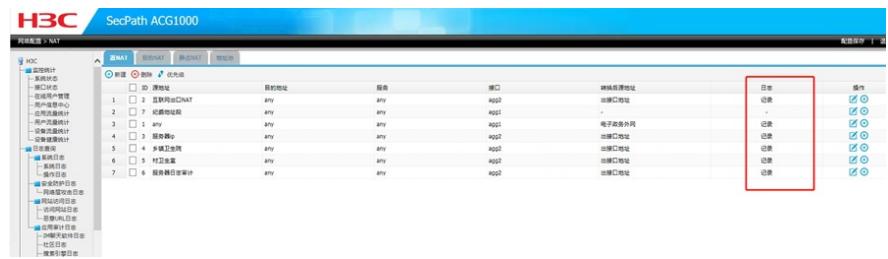

## 解决方法

## 这个NAT日志不是存储在本地的,可以通过日志外发到日志服务器上。

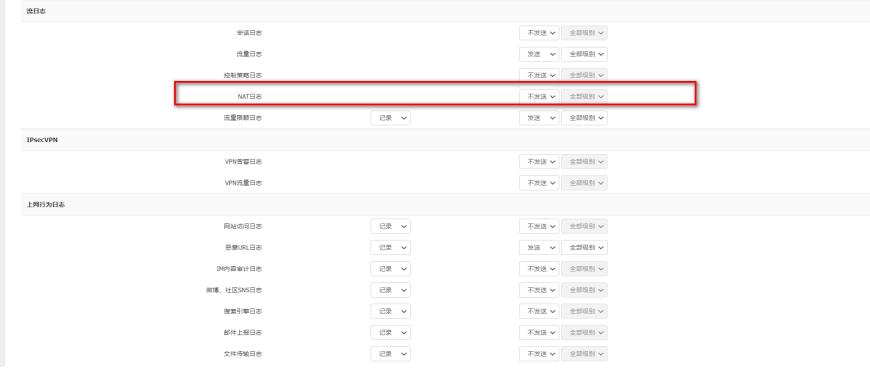